# Inhaltsverzeichnis

#### 

 $15$ 

### TEIL I Den Raspberry Pi kennenlernen

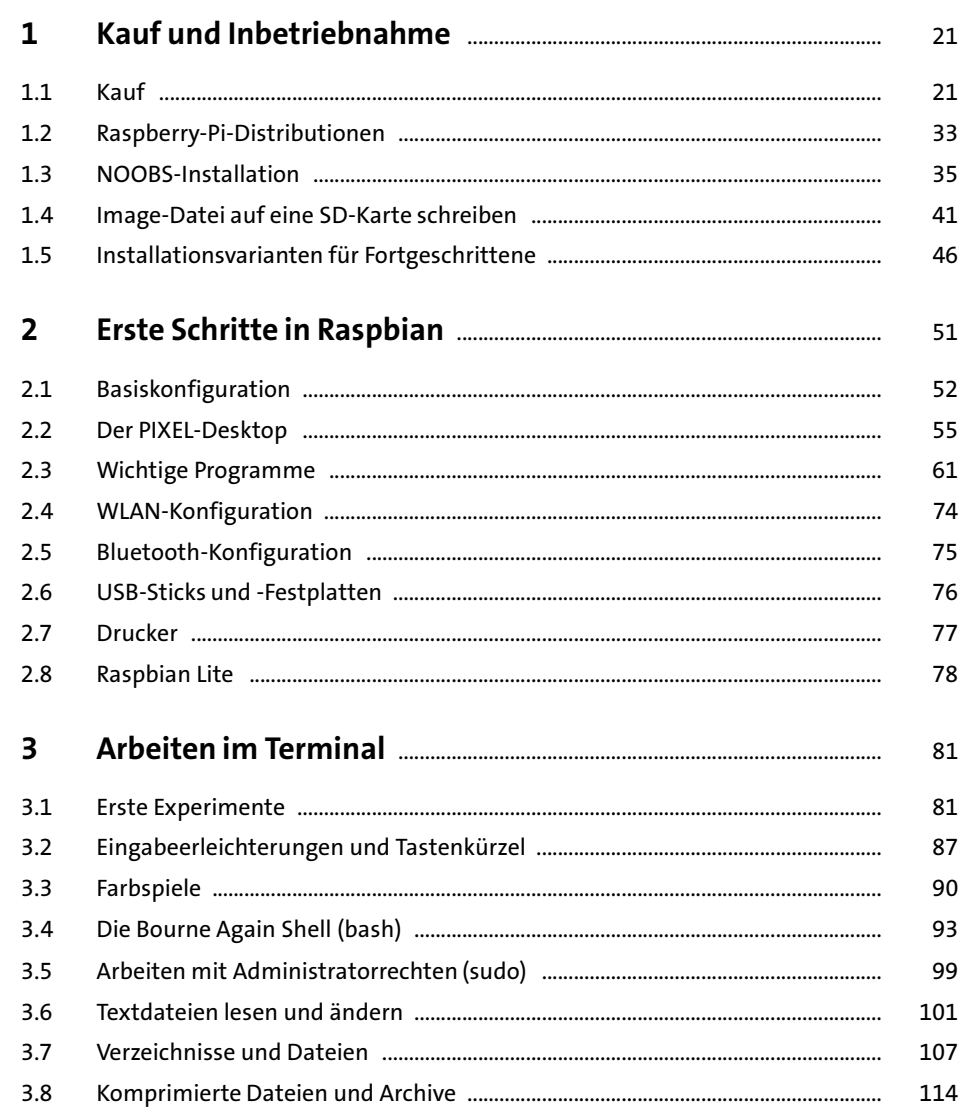

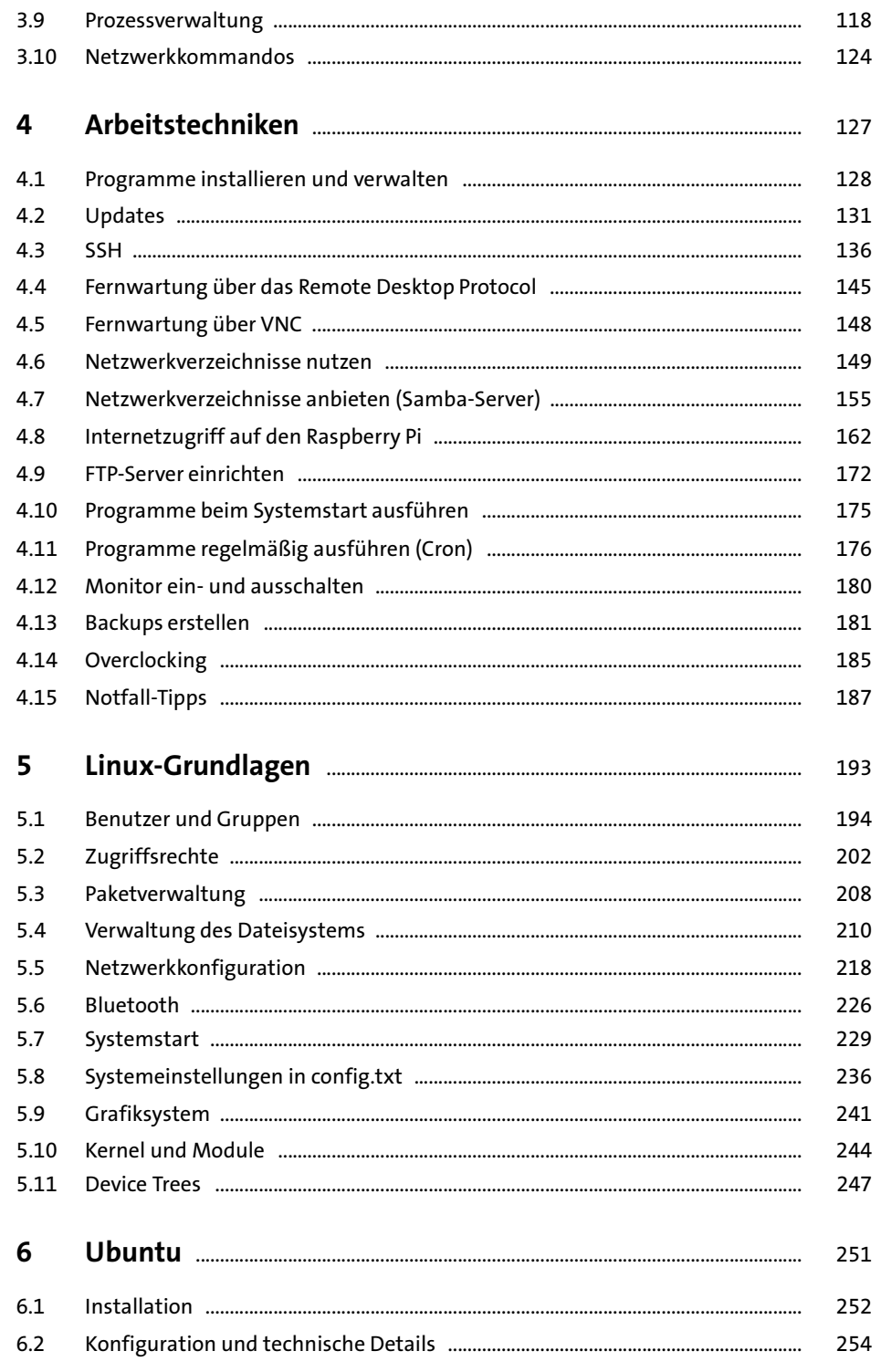

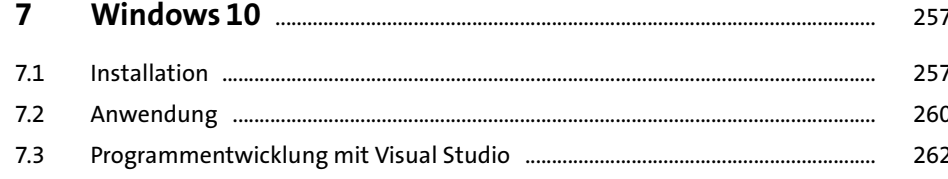

## TEIL II Der Raspberry Pi als Media-Center

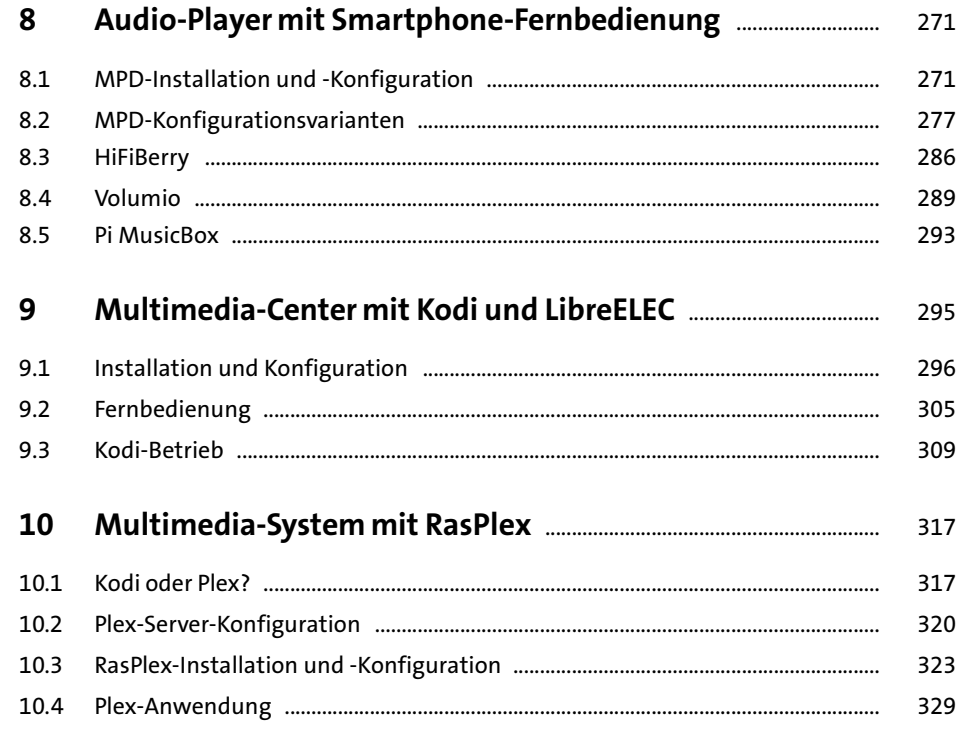

### TEIL III Hardware-Grundlagen

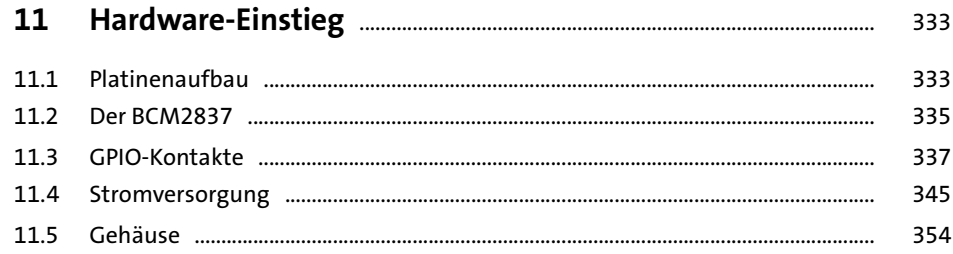

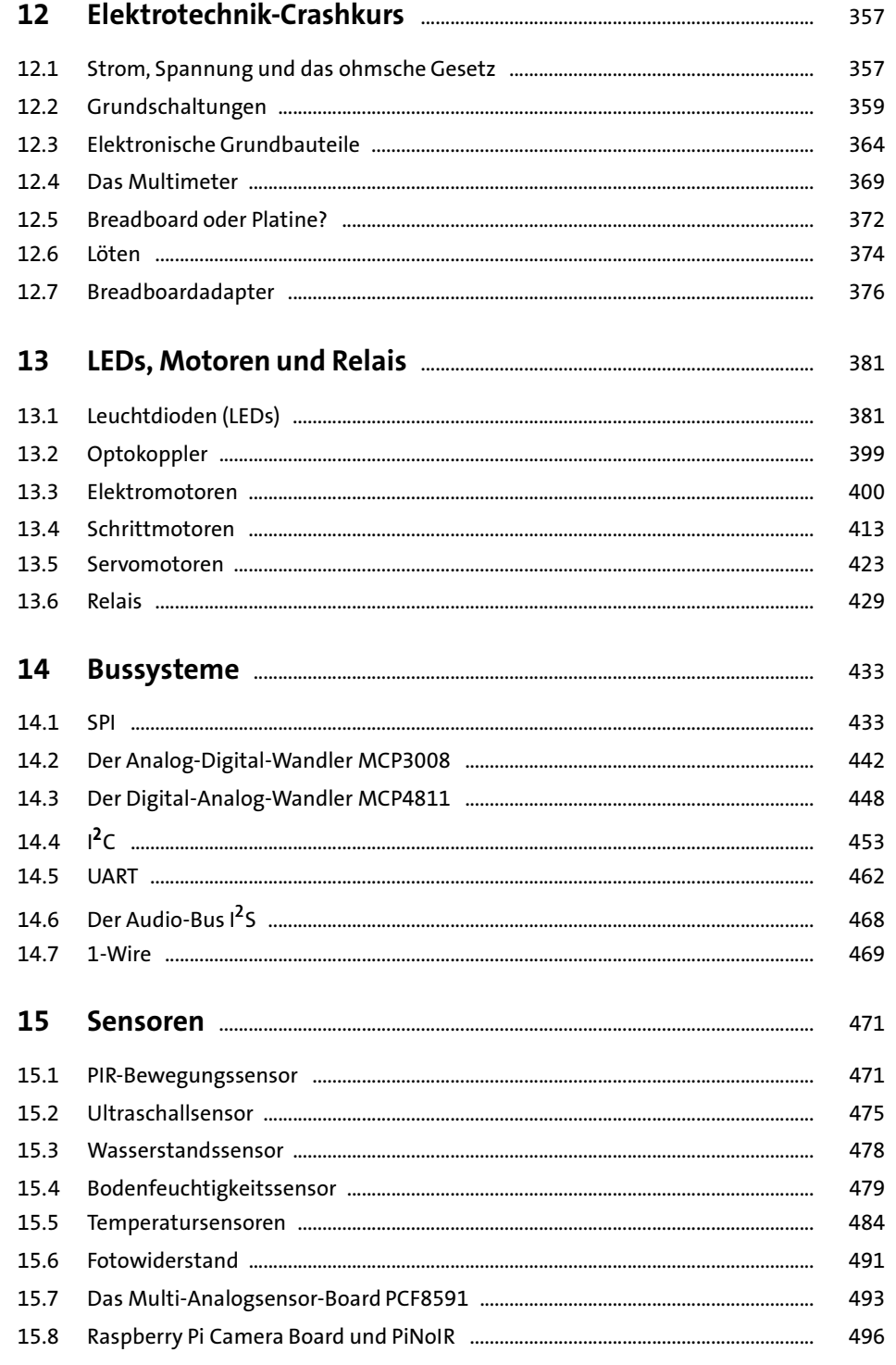

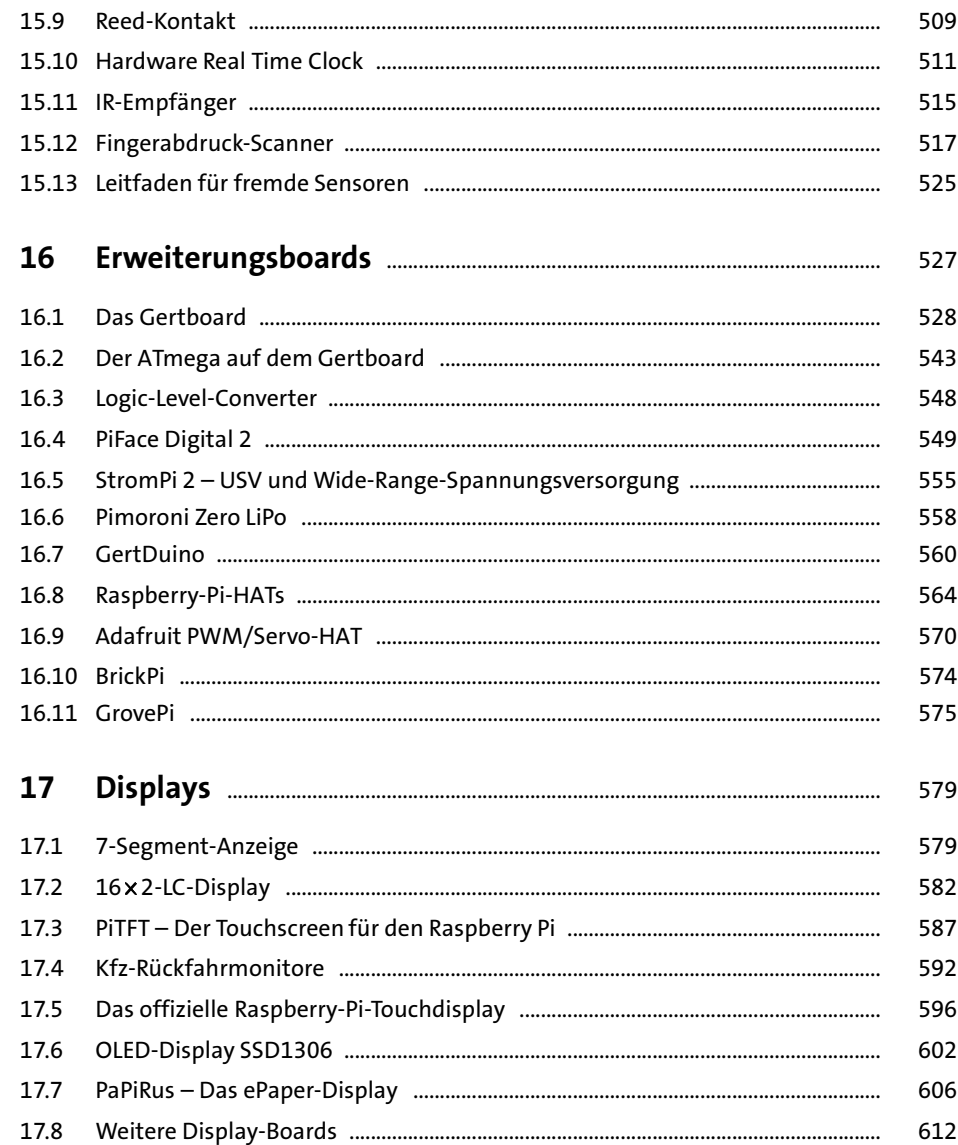

#### **TEIL IV Programmierung**

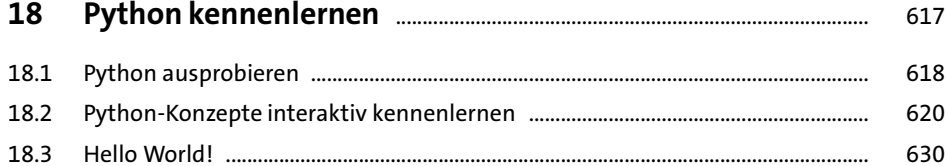

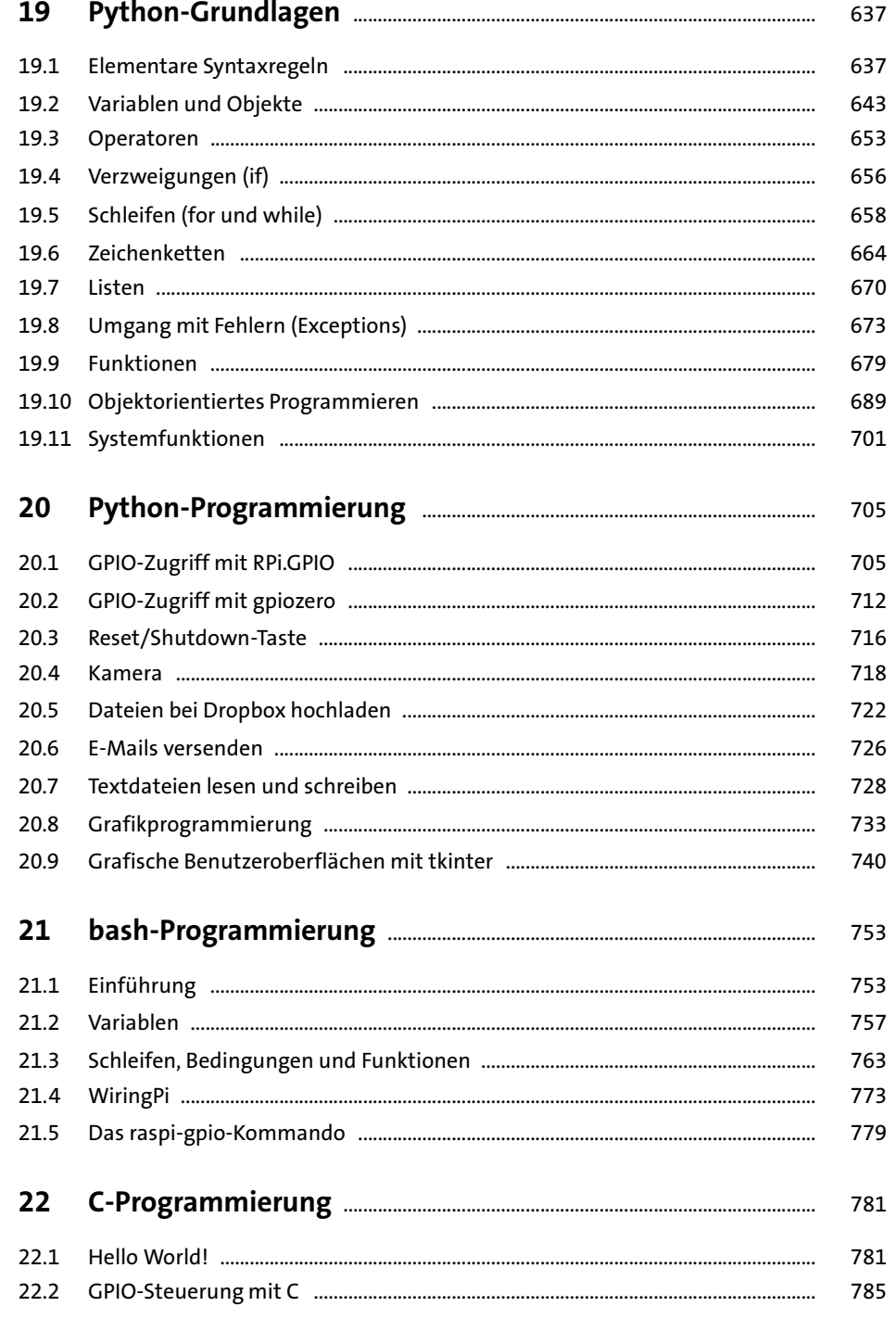

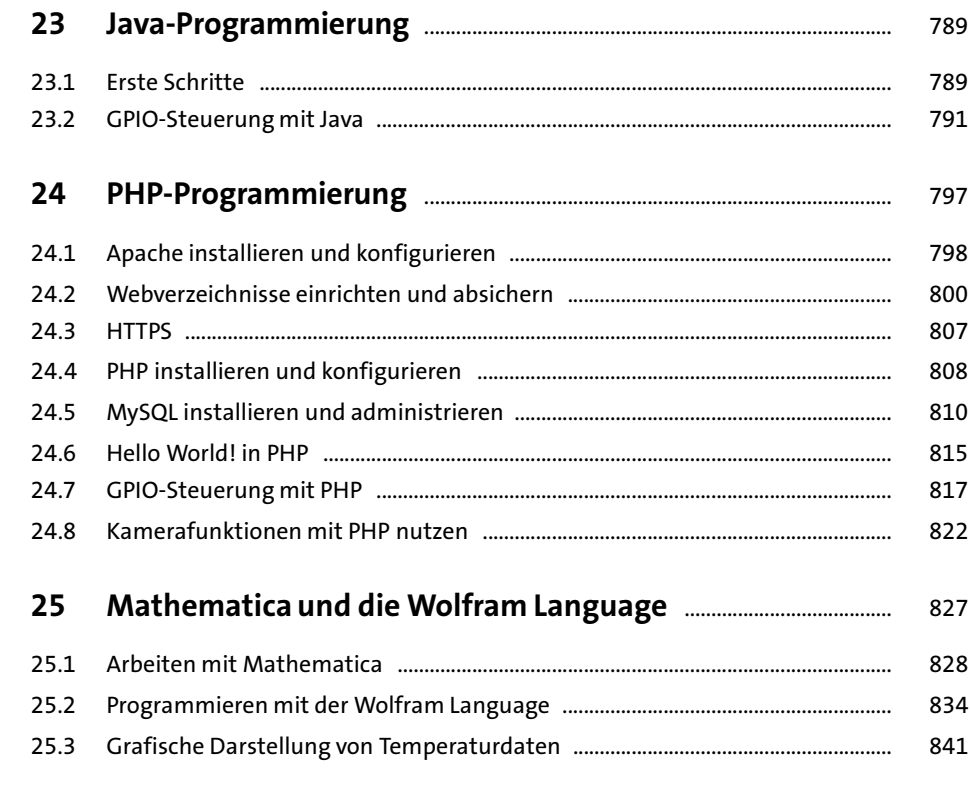

#### TEIL V Projekte

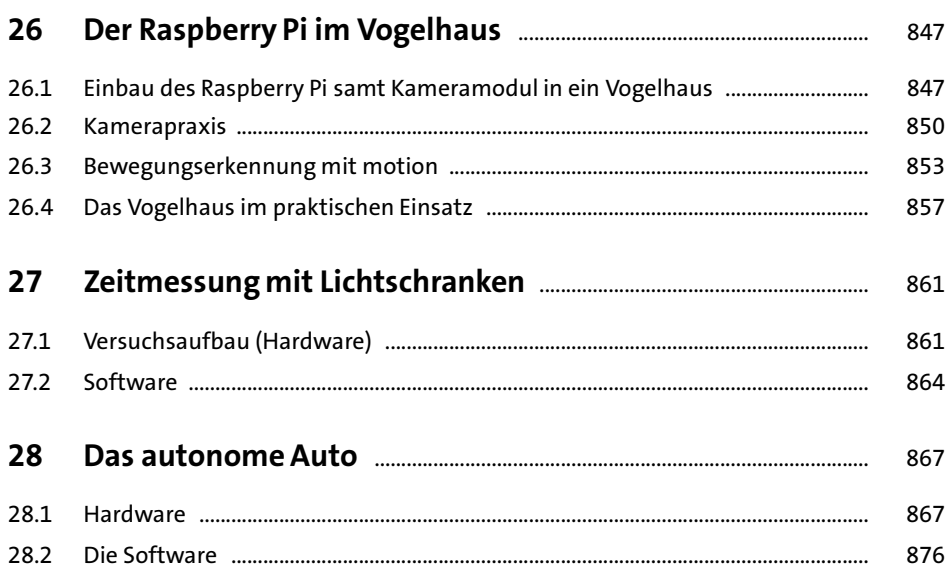

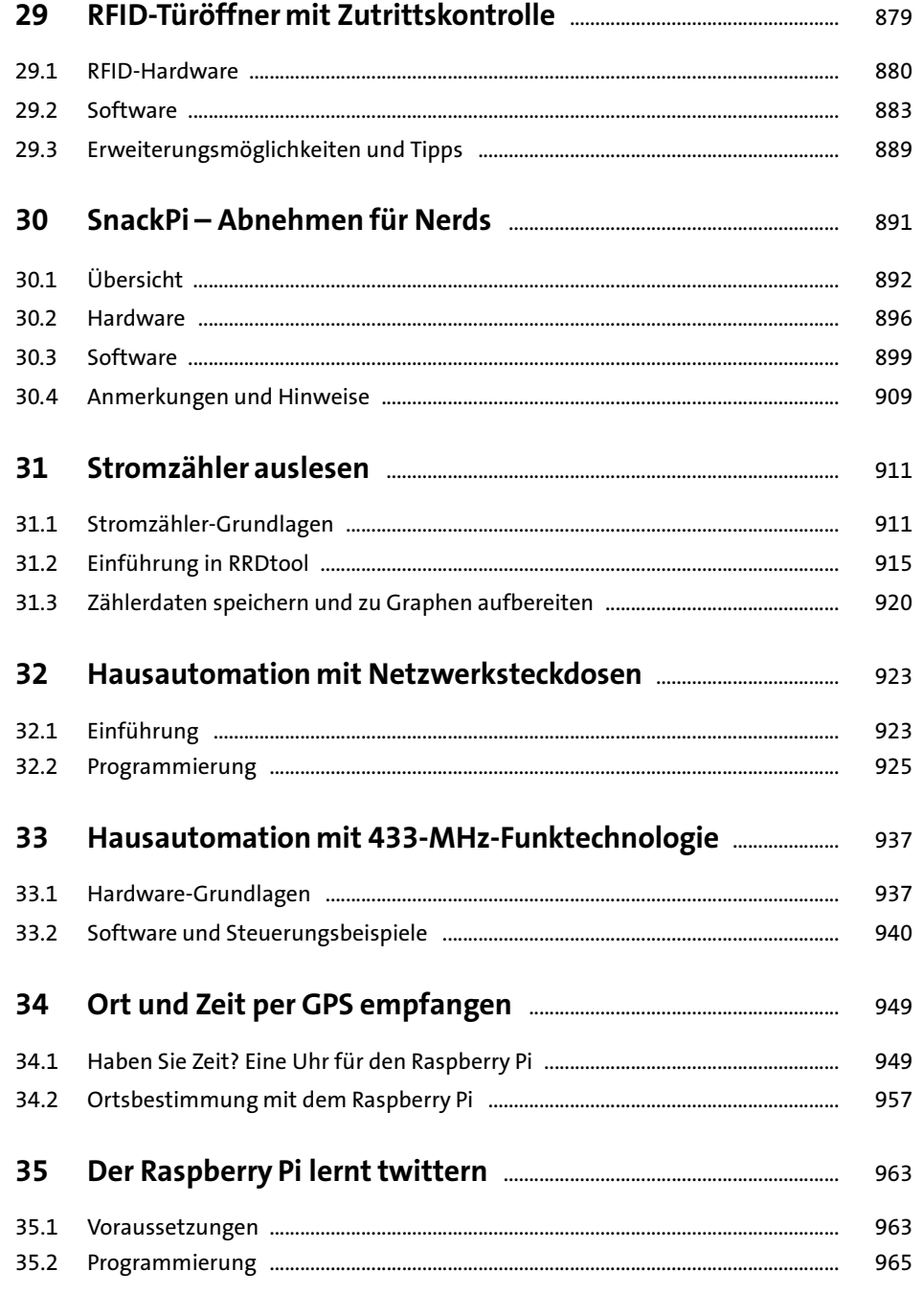

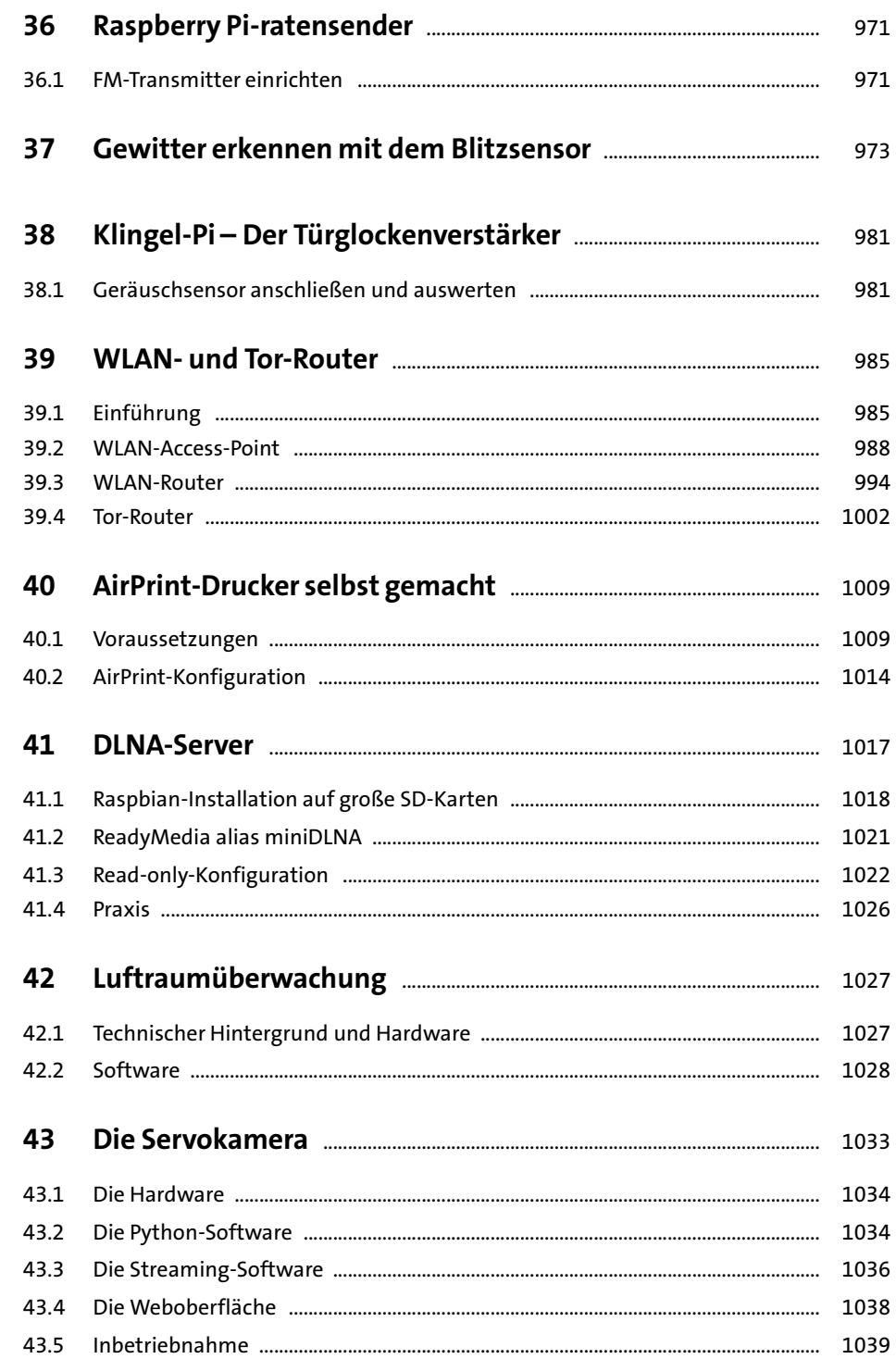

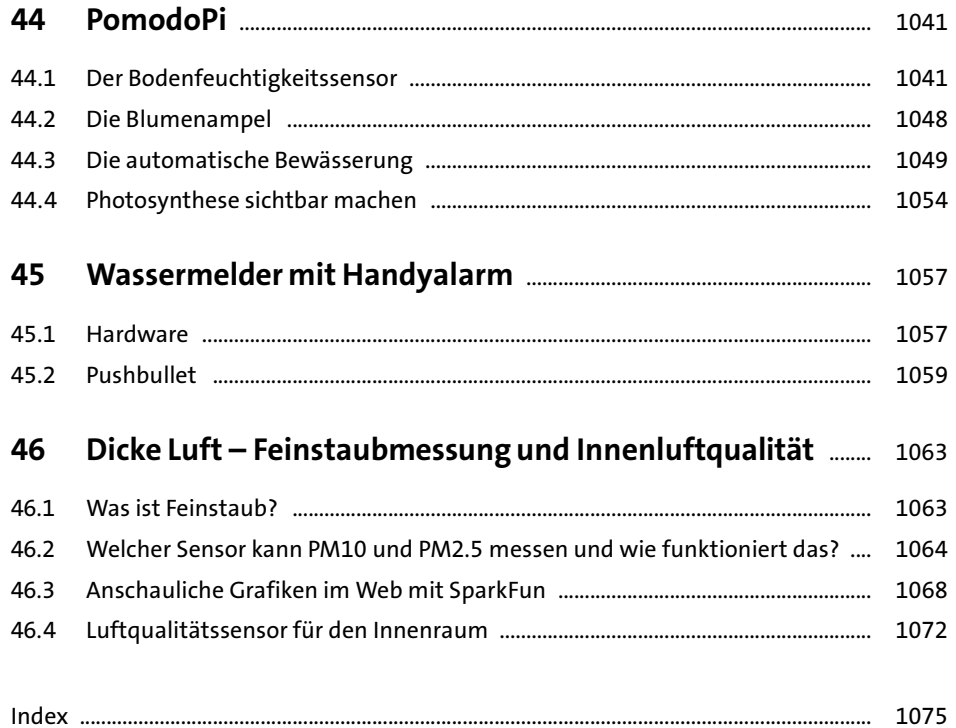